[Kelly Wenzel, Program Manager](mailto:kelly.wenzel@njaudubon.org?subject=I%20have%20a%20question%20about%20my%20application) [Book a Strategy Session](https://outlook.office365.com/owa/calendar/G3784ebca7dcf468a970cf3c5f829ab8b@njaudubon.org/bookings/)

[Resource Hub](www.njaudubon.org/watershed-grants)

**[Online Application](https://forms.office.com/r/9Zq6zyMKdw)** 

# Thank you for applying to the **New Jersey Audubon Watershed Restoration and Community Empowerment Program**.

The staff at New Jersey Audubon are here to assist you in your application, so we encourage you to book a Strategy Session with Kelly Wenzel, Program Manager with any questions, concerns, clarifications or just to brain storm. We will be holding several information sessions to help get you started. Please check our **Resource Hub** for the latest information.

In addition to this form, you should also complete the Online Application and carefully follow the directions for uploading this and all other support documents. We know it's a little confusing, but we want to make sure al of your data is uploaded safely and securly.

The following tabs are **REQUIRED** for completion: **Project Budget, Budget Narrative, Project Work Plan and JEDIA Information.** The Budget Explanations and MTDC Calculator are yours for reference.

Thank you! We look forward to reading your proposals!

**Please save this document as 2024\_org abbr\_Packet according to the Upload Instructions. Thank you.**

**This document may be used for reference only. Please submit your application packet using the Excel document as per the instructions in the RFP.**

**Thank you,**

**Kelly Wenzel Program Manager**

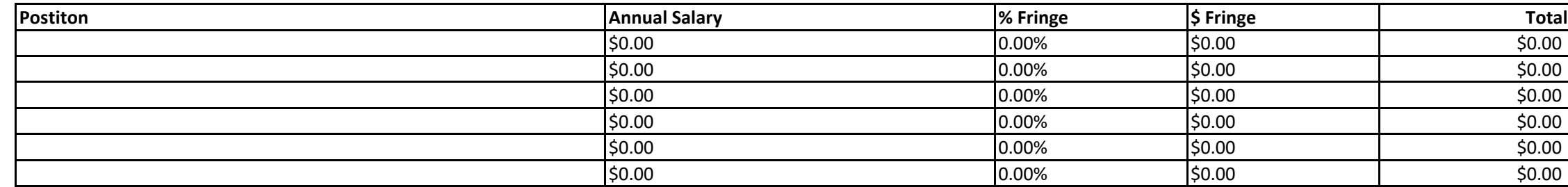

#### **TOTAL PERSONNEL \$0.00 \$0.00**

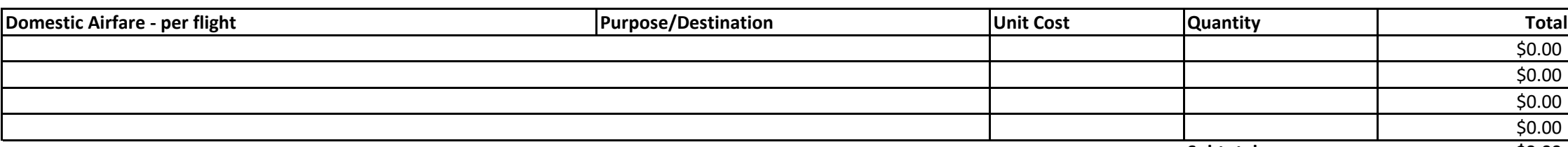

**Subtotal \$0.00**

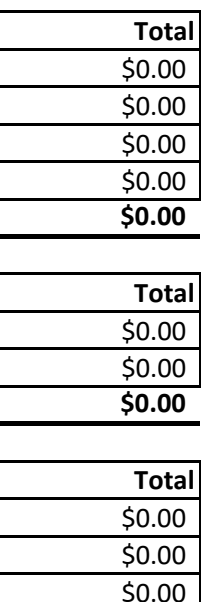

 $$0.00$ 

 $$0.00$ 

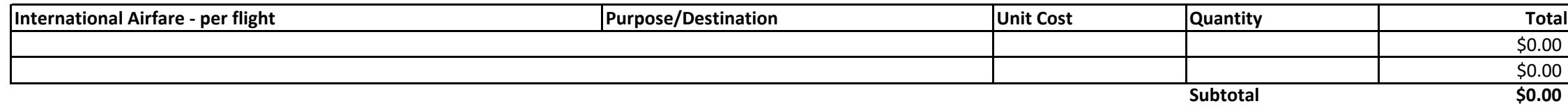

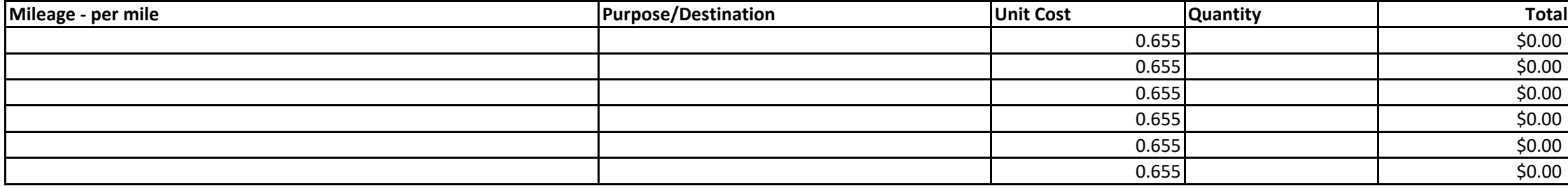

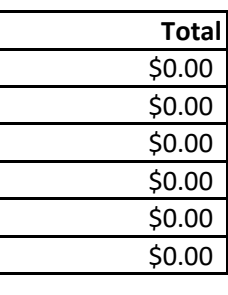

# **TRAVEL**

### **Save As: 2024\_org abbr\_Packet Please do not change the formatting or formulas in this document. See notes --->**

# **PROJECT BUDGET NJ Audubon Watershed Restoration and Community Empowerment Program**

### **PERSONNEL**

Please use this template to record all expenses associated with your proposal.

#### **This program does not require match.**

For help determining indirect cost, please see the MTDC Calculator tab. If you have more questions, please reach out to the Program Manager.

**To add more rows you must copy and insert. Here's how:**

- 1. Click on the **number** next to a row you want to copy to highlight the entire row.
- 2. Right click your mouse and choose "Copy".
- 3. Right click on the number of the same row you just copied and choose "Insert Copied Cells".
- 4. After the row has copied, **hit the ESC key**.

5. Delete/change data in that row as needed. **Please be sure to keep all formulas in place.**

 $Subtotal$ 

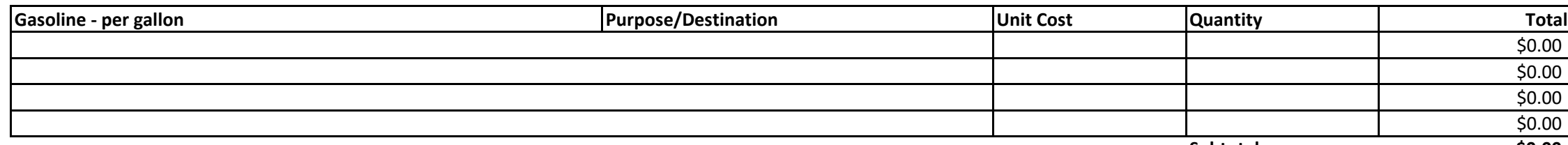

 $$ubtotal$ 

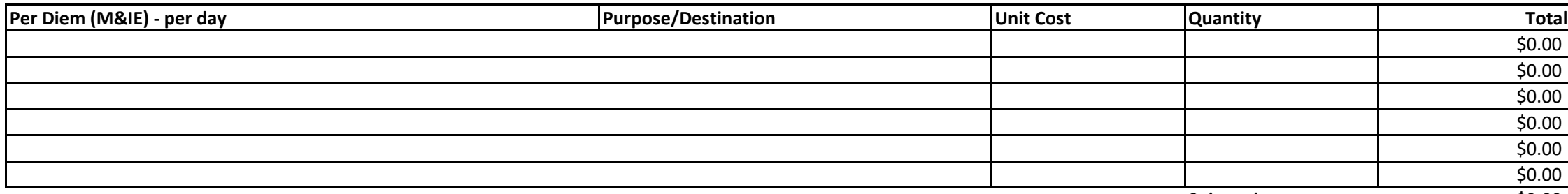

**Subtotal \$0.00**

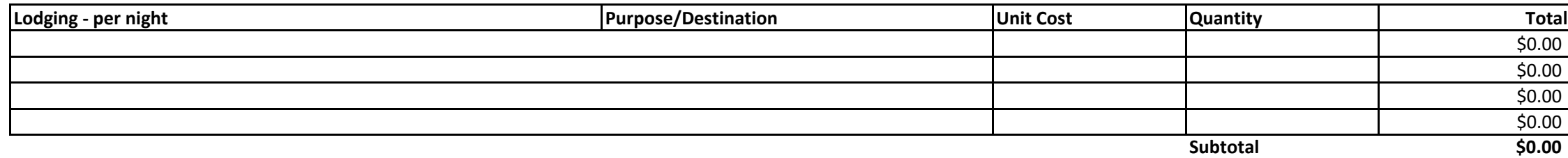

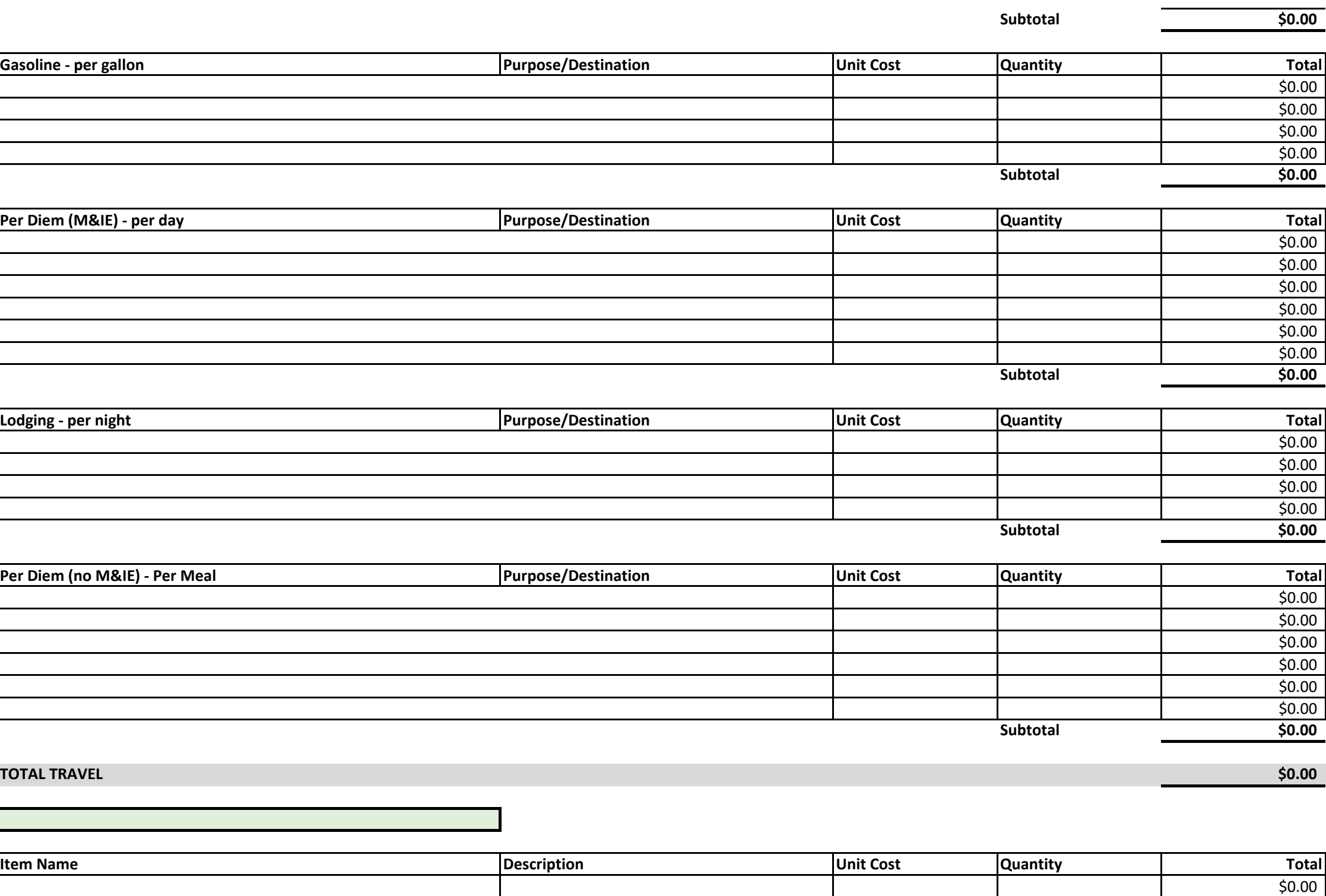

![](_page_2_Picture_196.jpeg)

**Subtotal \$0.00**

**EQUIPMENT** 

![](_page_2_Picture_197.jpeg)

![](_page_2_Picture_198.jpeg)

\$0.00 \$0.00 \$0.00 \$0.00 \$0.00

# **TOTAL EQUIPMENT \$0.00**

![](_page_3_Picture_168.jpeg)

### **TOTAL MATERIALS AND SUPPLIES \$0.00**

![](_page_3_Picture_169.jpeg)

**Subtotal \$0.00**

# **TOTAL CONTRACTUAL SERVICES**

![](_page_3_Picture_170.jpeg)

 $Subtotal$ 

![](_page_3_Picture_171.jpeg)

![](_page_3_Picture_172.jpeg)

**OTHER DIRECT COSTS**

# **CONTRACTUAL SERVICES**

# **MATERIALS AND SUPPLIES**

# **TOTAL INDIRECT COSTS \$0.00**

![](_page_4_Picture_67.jpeg)

# **TOTAL PERSONNEL \$0.00**

# **TOTAL NON-PERSONNEL \$0.00**

**TOTAL PROJECT COST \$0.00**

![](_page_4_Picture_68.jpeg)

# **INDIRECT COSTS**

**Budget Amount Requested**  $\overline{\phantom{0}}$ ÷.  $\overline{0}$  $\overline{0}$  $\overline{0}$ 

 $\overline{0}$ 

 $\overline{0}$  $\overline{0}$ 

 $\overline{0}$ 

In the boxes below, please give a detailed explanation and justification for each expense. Please explain how the costs associated with each line item or category relate to the implementation of the project as outlined in the proposal being submitted. Narratives should be written in such a way that someone not familiar with the project can conceptually understand the rationale, purpose and calculation of the anticipated costs identified by line item. Narratives should be concise and describe line items in 1-3 sentences.

![](_page_5_Picture_100.jpeg)

# **NJ Audubon Watershed Restoration and Community Empowerment Program PROJECT BUDGET NARRATIVE**

![](_page_6_Picture_62.jpeg)

![](_page_7_Picture_45.jpeg)

![](_page_7_Picture_46.jpeg)

# **NJ Audubon Watershed Restoration and Community Empowerment Program WORK PLAN**

Provide a detailed work plan, using template below, including: an overall statement of the project's methodology or approach; a description of each major activity to be undertaken; the parties responsible for each activity schedule for completion of each activity; and an expected result of the activity. For each activity, explain any technical, planning and design expertise that will be utilized.

**Statement of overall project methods and approach:**

Outputs should be Specific, Measurable, Attainable, Relevant, and Timebound. Include any supplemental information in narrative format as an additional file upload. The review team does not have the capacity to view site pl or other large documents.

![](_page_8_Picture_68.jpeg)

## **NJ Audubon Watershed Restoration and Community Empowerment Program COMMUNITY ENGAGEMENT AND ENVIRONMENTAL JUSTICE INDICATORS**

Justice, Equity, Diversity, Inclusion, and Accessibility: Please highlight partnerships and project elements intended to enhance equity, social inclusion, and support for underserved and underrepresented communities. Proje incorporate outreach to communities, foster community engagement, and pursue collaborative management leading to measurable conservation benefits are encouraged.

Please note that projects are not restricted to overburdened communities and that all communities impacted by your project should be listed. This tool is meant to create a more complete picture of the impact of the larger **project and help inform future needs.**

![](_page_8_Picture_8.jpeg)

[Please reference Coalition for the Delaware River Waters](https://www.delriverwatershed.org/deij-resource-hub)hed's Diversity, Equity, Inclusion and Justice Resource Hub as necessary.

Describe the community(ies) where the project will take place and who will benefit from the project. Using the table below, provide information about the community(ies) and target audiences to support descriptions. Our goa that at least 40% of the communities you engage with throughout the entirety of your project rank in the 80th national percentile or above of the Supplemental Demographic Index (SDI) according to the EPA's EJScreen Tool. T tool is found under "Socioeconomic Indicators". Applicants should use this tool to determine the SDI percentile as well as specify other indices used. Applicants are encouraged to include an EJ Screen report as an upload i addition to the descriptions provided below.

**Describe your outreach and community engagement activities and how communities will engage in project development.**

[EPA's EJScreen Tool](https://ejscreen.epa.gov/mapper/)

![](_page_9_Picture_355.jpeg)

ation working on the project, their name, and position/job title in individual 2,080 hours per year (40 hours per week for 52 weeks). Enter a description of v the work of each position will support the purpose and goals of the overall

ng on the project. Enter fringe rate as a percent, not a decimal.

 $\alpha$  calculation. Travel costs for participants attending an event as part of your include allowable travel costs, as noted below, based on current estimates, eting, at average rates of \$400 per flight for in-state travel"). Itemize each bine trips together into a single lump sum that covers multiple travel types. If wn line item under each applicable travel subcategory. Specify the purpose ested. Budget items using the basis as described next to budget subcategory. basis. In addition to this criteria, the subcategories including Rental Cars, te these sections. Briefly describe the purpose of the travel and the t of all travel that the applicant is paying for directly. If travel destinations kplain the basis for cost estimates (previous projects experience, recent

It his projected for piece of their this project of items budgeted for this projected for em as it relates to project goals, and how the estimated costs were equipment needed to complete the project. If available, please upload

ne purpose as it relates to accomplishing project goals, and the unit of describe requested supplies and their intended purpose in relation to project but provide a basis for this estimate in the narrative i.e. past projects of erational needs should not be included here, only those specific to the

ontractual services cost budgeted for this project per agreement. DO NOT d the specific contractor or subrecipient who will be conducting the required ant or Contract, briefly describe the associated activities, scope of work or

category listed above. Identify the item name, the purpose as it relates to guantity and unit cost for each item. Enter a brief description of each objectives of the project, and how the cost estimation was determined.

 $\epsilon$  objective project, or program, and cannot be easily assignable to the are including indirect costs in your budget request, please provide a (e.g., CEO salary, rent for lab space central to project site, etc.). Indirect cost a NICRA. If the applicant has a NICRA, it shall include supporting y be rejected and/or returned to the applicant for further details and

![](_page_10_Picture_508.jpeg)

![](_page_10_Picture_509.jpeg)

**2. SELECT "YES" TO EXCLUDE EACH CATEGORY TYPE FROM THE INDIRECT COST BASE CALCULATION PER THE COLORED BOXES BELOW**. Refer to your organization's NICRA or MTDC to make the appropriate selection.  $\sqrt{\phantom{a}}$ 

![](_page_10_Picture_510.jpeg)

**1. ENTER THE VALID INDIRECT COST RATE AND THE PROPOSED BUDGET AMOUNTS (IN USD) FOR EACH CATEGORY IN THE YELLOW CELLS BELOW.**   $\sqrt{2}$ 

### **INDIRECT COST RATE** 10.00%

Yes

![](_page_10_Picture_511.jpeg)

![](_page_10_Picture_512.jpeg)

**THIS TOOL IS BEING PROVIDED TO ASSIST APPLICANTS WITH CALCULATING THE ALLOWABLE INDIRECT COSTS APPLICABLE TO THEIR PROPOSAL'S BUDGET. USE OF THIS TOOL IS [OPTIONAL. VERSIONING](http://www.nfwf.org/whatwedo/grants/applicants/Pages/indirect-policy.aspx) AND CONTENTS ARE SUBJECT TO CHANGE AT ANY TIME. AS SUCH, REFER TO THE WEBSITE FOR THE MOST RECENT VERSION OF THIS TOOL. NFWF WILL EVALUATE ALL BUDGETED INDIRECT COSTS BASED ON THE POSTED INDIRECT COST POLICY.**

![](_page_10_Picture_0.jpeg)

**THE DEFINITIONS FOR [BASE, MTDC AND](http://www.nfwf.org/whatwedo/grants/applicants/Pages/indirect-policy.aspx) NICRA CAN BE FOUND IN NFWF'S POSTED INDIRECT COST POLICY.**

*- FALSE* 

*-* 

*-* 

*-* 

*-* 

*-* 

![](_page_11_Picture_140.jpeg)

*-* 

*-* 

*-* 

*-* 

**FOR QUESTIONS REGARDING THIS TOOL, CONTACT THE PROGRAM LEAD OR THE ASSIGNED GRANTS ADMINISTRATOR .**